## **Oracle® Configuration Manager**

**Prerequisites** 

Release 10.3.3

### **E17782-01**

July 2010

Before installing Oracle Configuration Manager (OCM), ensure that all the prerequisites are met:

**1. Appropriate Internet connection information is available (to the Internet or to a Support Hub), if using OCM in connected mode.**

If you configure OCM in connected mode, you will need to know how OCM will connect to Oracle in order to upload the collected data. The default option is to have OCM connect directly to the Internet. OCM supports three connection methods:

- Direct connection (using port 443)
- Connection using a proxy server (either with or without user authentication). If a proxy server is being used, you must supply the host name (or IP address) and port number of the proxy server. If the proxy server requires authentication, you will also need the connection credentials for the proxy (user name and password).
- Connection using a Support Hub. Using this method, the server on which OCM is installed does not need a connection to the Internet, but rather only the ability to reach the internal server on which the Support Hub is deployed. If a Support Hub is being used, you must supply the URL and port of the Support Hub. You will also need the proxy server information if a proxy server is required to access the Support Hub.

Note that if you configure OCM in disconnected mode, connection information is not required.

**2. A supported JDK or JRE has been installed.**

OCM requires JDK or JRE 1.2.2 or greater on UNIX platforms (including Linux), and JDK or JRE 1.3.1 or greater on Windows. However, if using OCM with an Oracle Support Hub, you must use JDK or JRE 1.4 or greater.

If a supported JDK or JRE is not present in the ORACLE\_HOME, but a valid JDK or JRE is present in another directory, you must define the JAVA\_HOME environment variable to point to that directory.

**3. If installing OCM 10.3 or higher: You have your My Oracle Support ID and either (a) the associated password for that My Oracle Support ID, or (b) a Customer Support Identifier (CSI) registered for that My Oracle Support account along with the country code for that CSI.**

When configuring Oracle Configuration Manager 10.3 or higher, the default setup method requires your My Oracle Support ID (formerly known as MetaLink ID)

# ORACLE®

and password for the configuration data collected to be accessible or usable by you in My Oracle Support.

Optionally (recommended for My Oracle Support accounts with more than one CSI in their profile), you can specify a My Oracle Support ID, CSI, and the country code associated with that CSI (the country in which the CSI was issued). If using this method of configuring OCM, you must specify the correct country code.

If you have any problems with registration or are uncertain about your country code, log into Oracle My Oracle Support for assistance.

For more information on installing or configuring OCM, see: http://www.oracle.com/technology/documentation/ocm.html

Alternatively, there is a dedicated page for the latest OCM documentation located in the My Oracle Support - Collector home page.

**4.** Ensure that you are using OCM on a supported platform and supported software.

As of release 10.3.2, Oracle Configuration Manager supports installation on the following platforms and collecting configuration data for the following software versions:

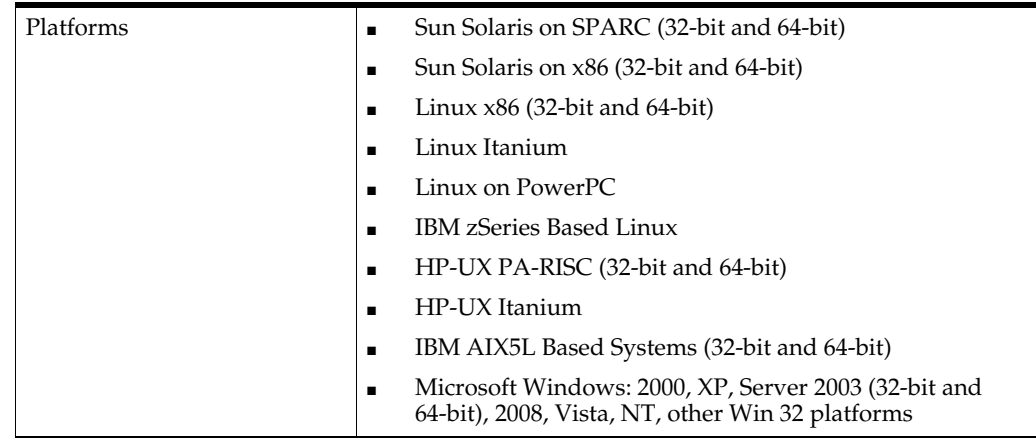

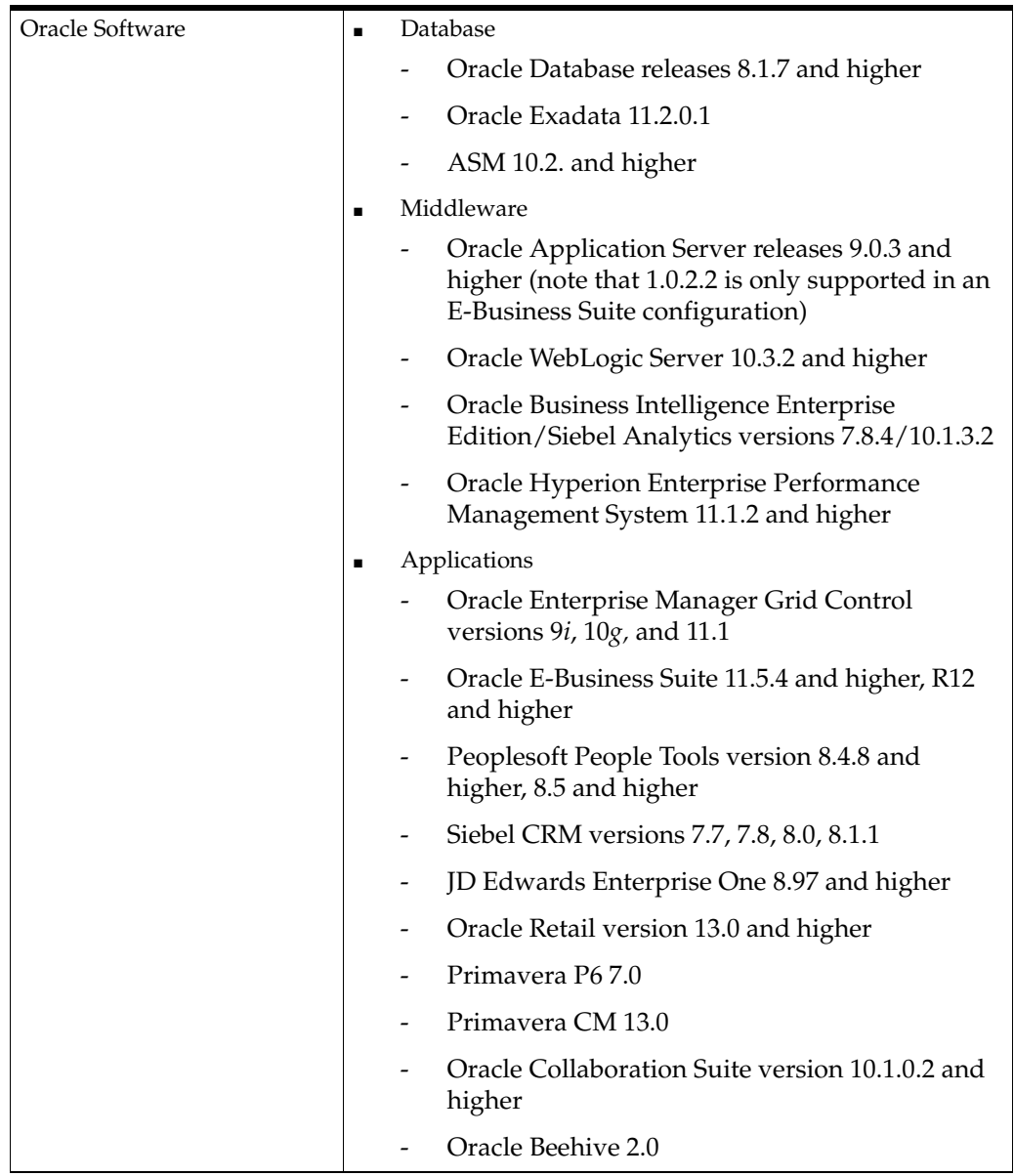

## **Documentation Accessibility**

Our goal is to make Oracle products, services, and supporting documentation accessible to all users, including users that are disabled. To that end, our documentation includes features that make information available to users of assistive technology. This documentation is available in HTML format, and contains markup to facilitate access by the disabled community. Accessibility standards will continue to evolve over time, and Oracle is actively engaged with other market-leading technology vendors to address technical obstacles so that our documentation can be accessible to all of our customers. For more information, visit the Oracle Accessibility Program Web site at http://www.oracle.com/accessibility/.

### **Accessibility of Code Examples in Documentation**

Screen readers may not always correctly read the code examples in this document. The conventions for writing code require that closing braces should appear on an

otherwise empty line; however, some screen readers may not always read a line of text that consists solely of a bracket or brace.

#### **Accessibility of Links to External Web Sites in Documentation**

This documentation may contain links to Web sites of other companies or organizations that Oracle does not own or control. Oracle neither evaluates nor makes any representations regarding the accessibility of these Web sites.

#### **Access to Oracle Support**

Oracle customers have access to electronic support through My Oracle Support. For information, visit http://www.oracle.com/support/contact.html or visit http://www.oracle.com/accessibility/support.html if you are hearing impaired.

Oracle Configuration Manager Prerequisites, Release 10.3.3

This software and related documentation are provided under a license agreement containing restrictions on use and disclosure and are protected by intellectual property laws. Except as expressly permitted in your license agreement or allowed by law, you may not use, copy, reproduce, translate,<br>broadcast, modify, license, transmit, distribute, exhibit, perform, pub disassembly, or decompilation of this software, unless required by law for interoperability, is prohibited.

The information contained herein is subject to change without notice and is not warranted to be error-free. If you find any errors, please report them to us in writing.

If this software or related documentation is delivered to the U.S. Government or anyone licensing it on behalf of the U.S. Government, the following notice is applicable:

U.S. GOVERNMENT RIGHTS Programs, software, databases, and related documentation and technical data delivered to U.S. Government customers are "commercial computer software" or "commercial technical data" pursuant to the applicable Federal Acquisition Regulation and agency-specific supplemental regulations. As such, the use, duplication, disclosure, modification, and adaptation shall be subject to the restrictions and license terms set forth in the applicable Government contract, and, to the extent applicable by the terms of the Government contract, the additional rights set forth in FAR 52.227-19, Commercial Computer Software License (December 2007). Oracle USA, Inc., 500 Oracle Parkway, Redwood City, CA 94065.

This software is developed for general use in a variety of information management applications. It is not developed or intended for use in any inherently dangerous applications, including applications which may create a risk of personal injury. If you use this software in dangerous applications, then you shall be responsible to take all appropriate fail-safe, backup, redundancy, and other measures to ensure the safe use of this software. Oracle Corporation and its affiliates disclaim any liability for any damages caused by use of this software in dangerous applications.

Oracle is a registered trademark of Oracle Corporation and/or its affiliates. Other names may be trademarks of their respective owners.

This software and documentation may provide access to or information on content, products, and services from third parties. Oracle Corporation and its affiliates are not responsible for and expressly disclaim all warranties of any kind with respect to third-party content, products, and services. Oracle Corporation and its affiliates will not be responsible for any loss, costs, or damages incurred due to your access to or use of third-party content, products, or services.

E17782-01

Copyright © 2008, 2010, Oracle and/or its affiliates. All rights reserved.